### МИНИСТЕРСТВО НАУКИ И ВЫСШЕГО ОБРАЗОВАНИЯ РОССИЙСКОЙ ФЕДЕРАЦИИ

Федеральное государственное бюджетное образовательное учреждение высшего образования «Воронежский государственный технический университет»

Кафедра графики, конструирования и информационных технологий в промышленном дизайне

# **538-2021**

## **КОМПЬЮТЕРНАЯ ОБРАБОТКА ИЗОБРАЖЕНИЙ**

### **МЕТОДИЧЕСКИЕ УКАЗАНИЯ**

к выполнению самостоятельных работ для студентов направления 09.04.02 "Информационные системы и технологии", программа: Информационный анализ и синтез объектов промышленного дизайна всех форм обучения

Воронеж 2021

УДК 004.932:681.3(07) ББК 32.97я7

**Составители:** А. В. Кузовкин, А. П. Суворов, Ю. С. Золототрубова

**Компьютерная обработка изображений:** методические рекомендации к выполнению самостоятельных работ для студентов направления 54.03.01 «Дизайн» (профиль «Промышленный дизайн») всех форм обучения / ФГБОУ ВО «Воронежский государственный технический университет»; сост.: А. В. Кузовкин, А. П. Суворов, Ю. С. Золототрубова. – Воронеж: Изд-во ВГТУ, 2021. – 21 с.

В методических указаниях приводится описание выполнения самостоятельных работ по курсу «Компьютерная обработка изображений».

Предназначены для студентов, обучающихся по направлению 54.03.01 «Дизайн» (профиль «Промышленный дизайн») всех форм обучения.

Методические указания подготовлены в электронном виде и содержатся в файле МУ\_CР\_КОИ.pdf

Табл. 2. Библиогр.: 9 назв.

### **УДК 004.932:681.3(07) ББК 32.97я7**

**Рецензент** – А.И. Болдырев, д-р техн. наук, проф. кафедры технологии машиностроения ВГТУ

*Издается по решению редакционно-издательского совета Воронежского государственного технического университета*

### **ВВЕДЕНИЕ**

Знание файловых форматов и их возможностей является одним из ключевых факторов в допечатной подготовке изданий, подготовке изображений для web и в компьютерной графике вообще. Каждый, из утвердившихся сегодня форматов, прошел естественный отбор, доказал свою жизнеспособность и нужность. Все они имеют какие-то характерные особенности и возможности, делающие их незаменимыми в работе. Знание особенностей, тонкостей технологии важно для современного дизайнера так же, как для художника необходимо разбираться в различиях химического состава красок, свойствах грунтов, типов металлов и породах дерева.

Основное назначение Знания, по большому счету, это расширение возможностей человека, увеличение степени его свободы, когда человек поступает так, как считает нужным, а не так, как вынуждают его обстоятельства.

Любая информация, хранящаяся в файле - это последовательность байт. Каждый байт может принимать значение от 0 до 255 (28-1). Способ записи информации с помошью последовательности байт и называют форматом файла. То есть, графический формат - это способ записи графической информации.

Способ представления изображения оказывает влияние на возможности его редактирования, печати, на объем занимаемой памяти.

Существуют два основных способа кодирования графической информации: векторный и растровый. При векторном - рисунок представляется в виде комбинации простых геометрических фигур -- точек, отрезков прямых и кривых, окружностей, прямоугольников и т. п.. При этом для полного описания рисунка необходимо знать вид и базовые координаты каждой фигуры, например, координаты двух концов отрезка, координаты центра и диаметр окружности и т. д. Этот способ кодирования идеально подходит для рисунков, которые легко представить в виде комбинации простейших фигур, например, для технических чертежей.

Растровый формат характеризуется тем, что все изображение по вертикали и горизонтали разбивается на достаточно мелкие прямоугольники - так называемые элементы изображения, или пикселы. В файле, содержащем растровую графику, хранится информация о цвете каждого пиксела данного изображения. Чем меньше прямоугольники, на которые разбивается изображение, тем больше разрешение (resolution), то есть, тем более мелкие детали можно закодировать в таком графическом файле.

Сложность при передаче данных из одного векторного формата в другой заключается в использовании программами различных алгоритмов, разной математики при построении векторных и описании растровых объектов.

### САМОСТОЯТЕЛЬНАЯ РАБОТА №1 ЦВЕТОВЫЕ МОДЕЛИ И РАБОТА С НИМИ

Цель: познакомиться с цветовыми моделями и выявить их достоинства и недостатки.

### Краткие теоретические сведения

Цветовая модель — термин, обозначающий абстрактную модель описания представления цветов в виде кортежей чисел, обычно из трёх или четырёх значений, называемых цветовыми компонентами или цветовыми координатами. Вместе с методом интерпретации этих данных множество цветов цветовой модели определяет цветовое пространство.

### $RGB$

RGB - аббревиатура английских слов Red, Green, Blue — красный, зелёный, синий. Аддитивная (Add, англ. - добавлять) цветовая модель, как правило, служащая для вывода изображения на экраны мониторов и другие электронные устройства. Как видно из названия - состоит из синего, красного и зеленого цветов, которые образуют все промежуточные. Обладает большим цветовым охватом.

Главное, что нужно понимать, это то, что аддитивная цветовая модель предполагает, что вся палитра цветов складывается из светящихся точек. То есть на бумаге, например, невозможно отобразить цвет в цветовой модели RGB, поскольку бумага цвет поглощает, а не светится сама по себе. Итоговый цвет можно получить, прибавляя к исходной черной (несветящейся) поверхности проценты от каждого из ключевых цветов.

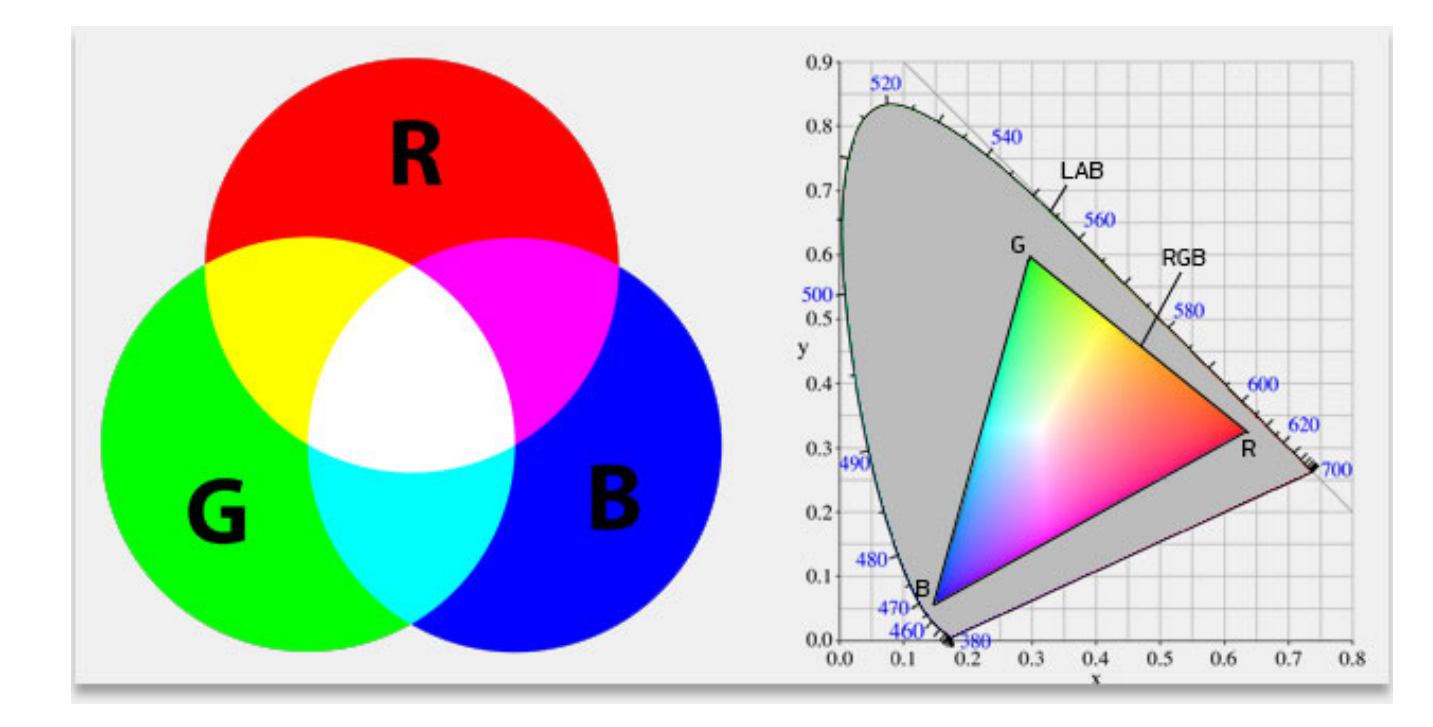

### $CMY(K)$

CMYK - Cyan, Magenta, Yellow, Key color - субтрактивная (subtract, англ. - вычитать) схема формирования цвета, используемая в полиграфии для стандартной триадной печати. Обладает меньшим, в сравнении с RGB, цветовым охватом.

СМҮК называют субстрактивной моделью потому, что бумага и прочие печатные материалы являются поверхностями, отражающими свет. Удобнее считать, какое количество света отразилось от той или иной поверхности, нежели сколько поглотилось. Таким образом, если вычесть из белого три первичных цвета - RGB, мы получим тройку дополнительных цветов СМУ. «Субтрактивный» означает «вычитаемый» — из белого вычитаются первичные цвета.

Key Color (черный) используется в этой цветовой модели в качестве замены смешению в равных пропорциях красок триады СМҮ. Дело в том, что только в идеальном варианте при смешении красок триады получается чистый черный цвет. На практике же он получится, скорее, грязно-коричневым - в результате внешних условий, условий впитываемости краски материалом и не идеальности красителей. К тому же, возрастает риск не проводки в элементах, напечатанных черным цветом, а также переувлажнения материала (бумаги).

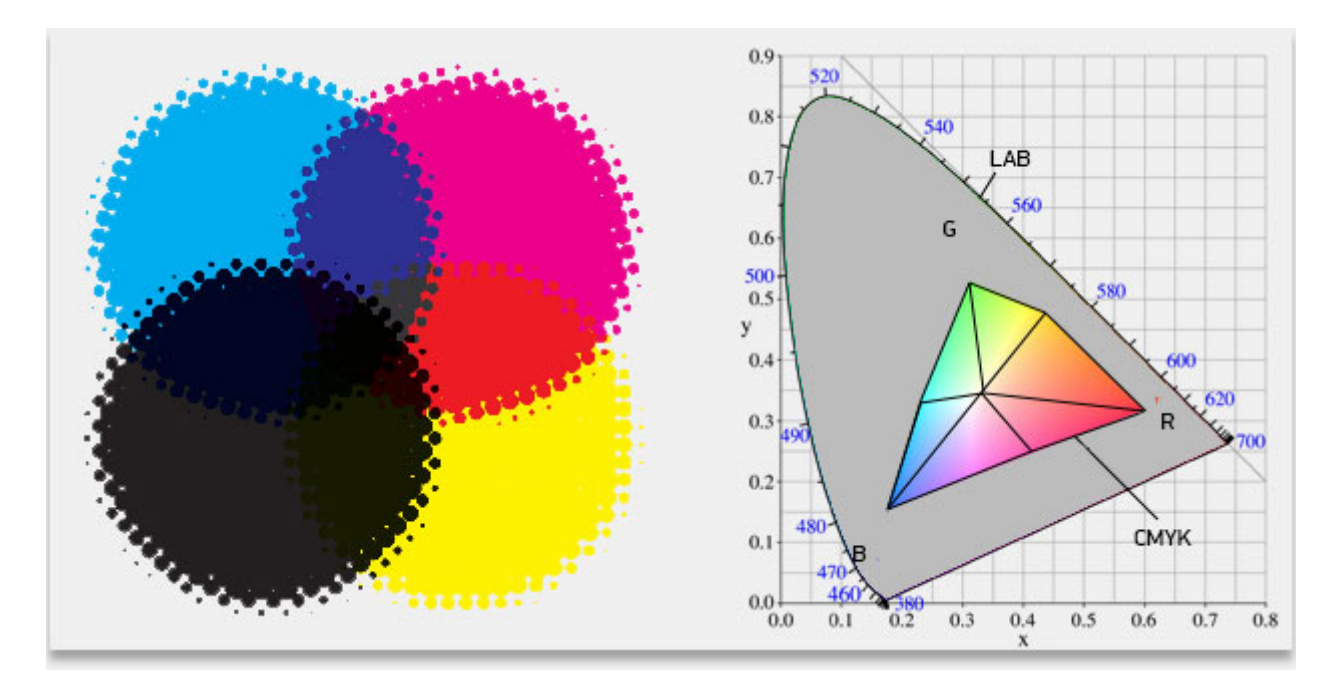

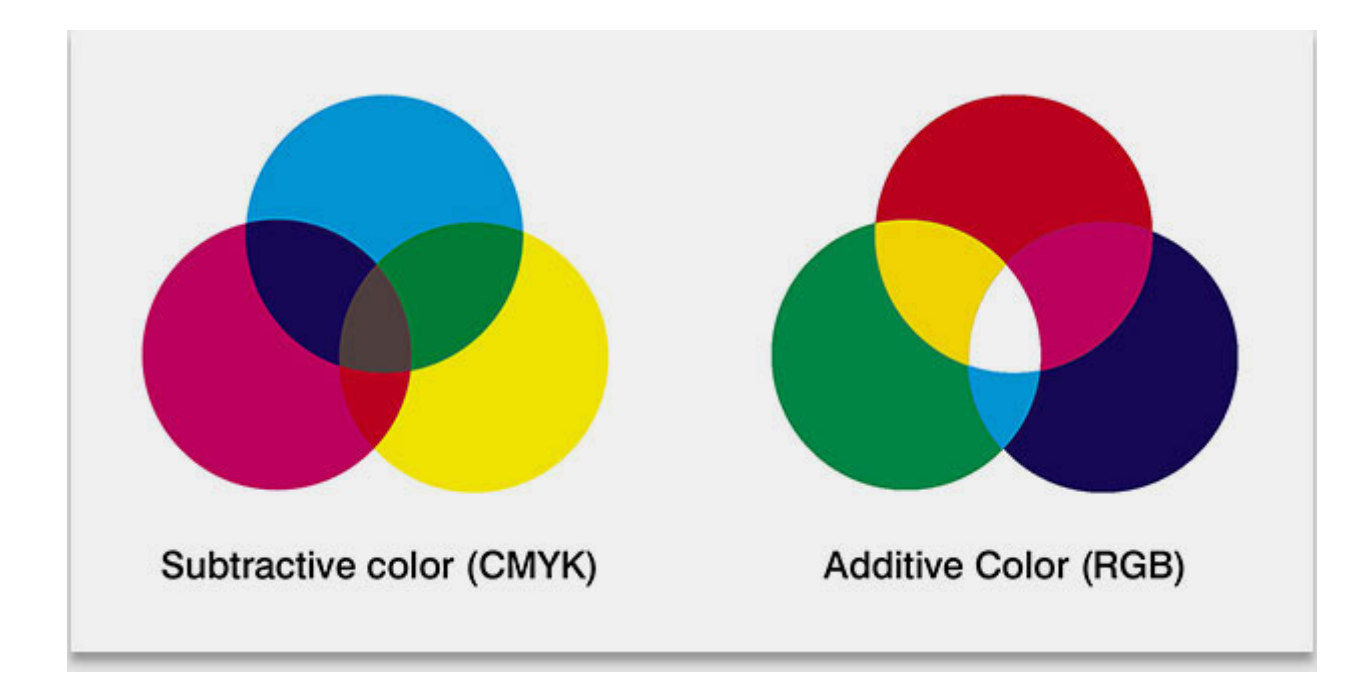

### **LAB**

В цветовом пространстве **Lab** значение светлоты отделено от значения хроматической составляющей цвета (тон, насыщенность). Светлота задана координатой L (изменяется от 0 до 100, то есть от самого темного до самого светлого), хроматическая составляющая — двумя декартовыми координатами a и b. Первая обозначает положение цвета в диапазоне от зеленого до пурпурного, вторая — от синего до желтого.

В отличие от цветовых пространств RGB или CMYK, которые являются, по сути, набором аппаратных данных для воспроизведения цвета на бумаге или на экране монитора (цвет может зависеть от типа печатной машины, марки красок, влажности воздуха на производстве или производителя монитора и его настроек), Lab однозначно определяет цвет. Поэтому Lab нашел широкое применение в программном обеспечении для обработки изображений в качестве промежуточного цветового пространства, через которое происходит конвертирование данных между другими цветовыми пространствами (например, из RGB сканера в CMYK печатного процесса). При этом особые свойства Lab сделали редактирование в этом пространстве мощным инструментом цветовой коррекции.

Благодаря характеру определения цвета в Lab появляется возможность отдельно воздействовать на яркость, контраст изображения и на его цвет. Во многих случаях это позволяет ускорить обработку изображений, например, при допечатной подготовке. Lab предоставляет возможность избирательного воздействия на отдельные цвета в изображении, усиления цветового контраста, незаменимыми являются и возможности, которые это цветовое пространство предоставляет для борьбы с шумом на цифровых фотографиях.

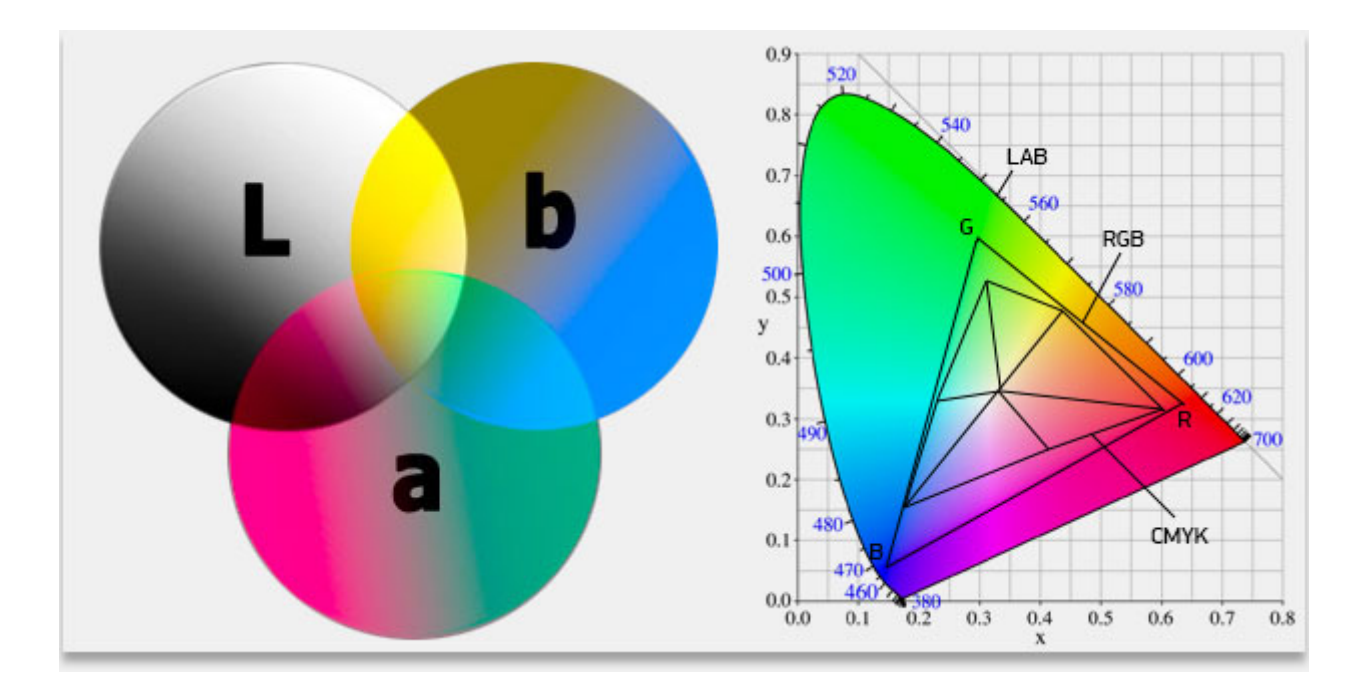

### Индексированный цвет и понятие битовой глубины

Перед тем, как перейти к теме цветового формата, использующего ограниченную палитру цветов, необходимо понять, каким образом в пикселе графического файла записываются данные о цвете.

Пиксел, как и все данные в компьютере, несет в себе определенную информацию (в данном случае о цвете), выражаемую в битах. Понятно, что чем большим количеством бит описывается пиксел, тем больше информации он может в себе нести. Это обозначается понятием "битовая глубина". Битовую глубину изображения часто называют цветовой разрешающей способностью. Она измеряется в битах на пиксел (bit per pixel, bpp). Так если, к примеру, речь идет об иллюстрации, имеющей в каждом пикселе по 8 бит цветовой информации, то ее цветовая разрешающая способность будет 8 bpp. Возведя 2 (компьютер использует двоичную систему счисления) в степень битовой глубины (2 в 8й степени) получим 256 доступных для 8-битового изображения цветов.

На принципе 8-битного цвета основана широко использовавшаяся в первой половине 90-х и применяемая в Интернете даже сегодня цветовая модель Index Color. Она работает на основе создания палитры цветов. Все оттенки в файле делятся на 256 возможных вариантов, каждому из которых присваивается номер. Далее, на основе получившейся палитры цветов, строится таблица, где каждому номеру ячейки приписывается цветовой оттенок в значениях RGB.

К форматам файлов, использующим только индексированные палитры относятся распространенный в прошлом на РС формат программы Paint — РСХ, а так же, не потерявший и в наши дни своей актуальности, GIF. Некоторые форматы как, например, тот же GIF или PNG, позволяют делать палитры на основе произвольного количества цветов (до 256).

До появления 8-битного цвета, из-за малых мощностей персональных компьютеров тех времен, использовались палитры из 16 цветов (4 bpp), 4 цветов (2 bpp) и самая первая компьютерная графика была однобитовая — 2 цвета. Однобитовые изображения, называемые Bitmap или, иногда, Lineart, используются и сегодня там, где не требуются цвето-тоновые переходы. Равный по размеру Віtmap-файл в 24 раза меньше, чем файл RGB, кроме того, очень хорошо сжимается.

### Ход выполнения работы

Для любого выбранного вами изображения поменять цветовые режимы. Сравнить, как меняются цвета, качество и размеры изображения. Полученные данные записать в табл. 1.

Таблина 1

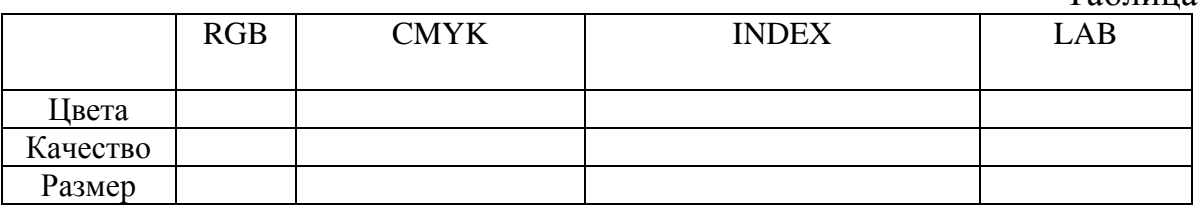

### Контрольные вопросы

Что такое цветовая модель? 1.

 $\overline{2}$ . Какие цветовые модели вы знаете?

3. В чем отличия между ними?

 $\overline{4}$ . Для чего предпочтительнее применять ту или иную цветовые моде-

ли?

### САМОСТОЯТЕЛЬНАЯ РАБОТА № 2 АЛГОРИТМЫ СЖАТИЯ

Цель: изучить алгоритмы сжатия данных, выявить их достоинства и недостатки.

### Краткие теоретические сведения

Существует много практических алгоритмов сжатия данных, но все они базируются на трех теоретических способах уменьшения избыточности данных.

первый способ состоит в изменении содержимого данных,

· второй - в изменении структуры данных,

· третий - в одновременном изменении как структуры, так и содержимого ланных.

Если при сжатии данных происходит изменение их содержимого, то метод сжатия называется необратимым, то есть при восстановлении (разархивировании) данных из архива не происходит полное восстановление информации. Такие методы часто называются методами сжатия с регулированными потерями информации. Понятно, что эти методы можно применять только для таких типов данных, для которых потеря части содержимого не приводит к существенному искажению информации. К таким типам данных относятся видео- и аудиоданные, а также графические данные. Методы сжатия с регулированными потерями информации обеспечивают значительно большую степень сжатия, но их нельзя применять к текстовым данным. Примерами форматов сжатия с потерями информации могут быть:

· JPEG - для графических данных:

· MPG - для для видеоданных;

• МРЗ - для аудиоданных.

Если при сжатии данных происходит только изменение структуры данных, то метод сжатия называется обратимым. В этом случае, из архива можно восстановить информацию полностью. Обратимые методы сжатия можно применять к любым типам данных, но они дают меньшую степень сжатия по сравнению с необратимыми методами сжатия. Примеры форматов сжатия без потери информации:

• GIF, TIFF - для графических данных:

· AVI - для видеоданных;

· ZIP, ARJ, RAR, CAB, LH - для произвольных типов данных.

Существует много разных практических методов сжатия без потери информации, которые, как правило, имеют разную эффективность для разных типов данных и разных объемов. Однако, в основе этих методов лежат три теоретических алгоритма:

• алгоритм RLE (Run Length Encoding);

• алгоритмы группы KWE(KeyWord Encoding);

алгоритм Хаффмана.

### Алгоритм RLE

В основе алгоритма RLE лежит идея выявления повторяющихся последовательностей данных и замены их более простой структурой, в которой указывается код данных и коэффициент повторения. Например, пусть задана такая последовательность данных, что подлежит сжатию:

1111223444

В алгоритме RLE предлагается заменить ее следующей структурой: 1 4 2 2 3 1 4 3, где первое число каждой пары чисел - это код данных, а второе - коэффициент повторения. Если для хранения каждого элемента данных входной последовательности отводится 1 байт, то вся последовательность будет занимать 10 байт памяти, тогда как выходная последовательность (сжатый вариант) будет занимать 8 байт памяти. Коэффициент сжатия, характеризующий степень сжатия, вычисляется по формуле.

Чем меньше значение коэффициента сжатия, тем эффективней метод сжатия. Понятно, что алгоритм RLE будет давать лучший эффект сжатия при большей длине повторяющейся последовательности данных. В случае рассмотренного выше примера, если входная последовательность будет иметь такой вид: 1 1 1 1 1 1 3 4 4 4, то коэффициент сжатия будет равен 60%. В связи с этим большая эффективность алгоритма RLE достигается при сжатии графических данных (в особенности для однотонных изображений).

### Алгоритмы группы KWE

В основе алгоритма сжатия по ключевым словам положен принцип кодирования лексических единиц группами байт фиксированной длины. Примером лексической единицы может быть обычное слово. На практике, на роль лексических единиц выбираются повторяющиеся последовательности символов, которые кодируются цепочкой символов (кодом) меньшей длины. Результат кодирования помещается в таблице, образовывая так называемый словарь.

Существует довольно много реализаций этого алгоритма, среди которых наиболее распространенными являются алгоритм Лемпеля-Зіва (алгоритм LZ) и его модификация алгоритм Лемпеля-Зіва-Велча (алгоритм LZW). Словарем в данном алгоритме является потенциально бесконечный список фраз. Алгоритм начинает работу с почти пустым словарем, который содержит только одну закодированную строку, так называемая NULL-строка. При считывании очередного символа входной последовательности данных, он прибавляется к текущей строке. Процесс продолжается до тех пор, пока текущая строка соответствует какой-нибудь фразе из словаря. Но рано или поздно текущая строка перестает соответствовать какой-нибудь фразе словаря. В момент, когда текущая строка представляет собой последнее совпадение со словарем плюс только что прочитанный символ сообщения, кодер выдает код, который состоит из индекса совпадения и следующего за ним символа, который нарушил совпадение строк. Новая фраза, состоящая из индекса совпадения и следующего за ним символа,

прибавляется в словарь. В следующий раз, если эта фраза появится в сообщении, она может быть использована для построения более длинной фразы, что повышает меру сжатия информации.

Алгоритм LZW построен вокруг таблицы фраз (словаря), которая заменяет строки символов сжимаемого сообщения в коды фиксированной длины. Таблица имеет так называемое свойством опережения, то есть для каждой фразы словаря, состоящей из некоторой фразы w и символа К, фраза w тоже заносится в словарь. Если все части словаря полностью заполнены, кодирование перестает быть адаптивным (кодирование происходит исходя из уже существующих в словаре фраз).

Алгоритмы сжатия этой группы наиболее эффективны для текстовых данных больших объемов и малоэффективны для файлов маленьких размеров (за счет необходимости сохранение словаря).

### Алгоритм Хаффмана

В основе алгоритма Хаффмана лежит идея кодирования битовыми группами. Сначала проводится частотный анализ входной последовательности данных, то есть устанавливается частота вхождения каждого символа, встречающегося в ней. После этого, символы сортируются по уменьшению частоты вхожления.

Основная идея состоит в следующем: чем чаще встречается символ, тем меньшим количеством бит он кодируется. Результат кодирования заносится в словарь, необходимый для декодирования.

### Ход выполнения работы

Взять 4 изображения: фотография, двухцветный логотип, вертикальные полосы, горизонтальные полосы.

Перевести фотографию и логотип в TIF, используя разные алго-1. ритмы сжатия: None, LZW, ZIP, JPEG.

- $2.$ Перевести все 4 изображения в GIF и PNG.
- $\mathfrak{Z}$ . Посмотреть на разницу в размерах файлов.
- $\overline{4}$ . Записать результаты в табл. 2.

 $\mathbf{p}$ 

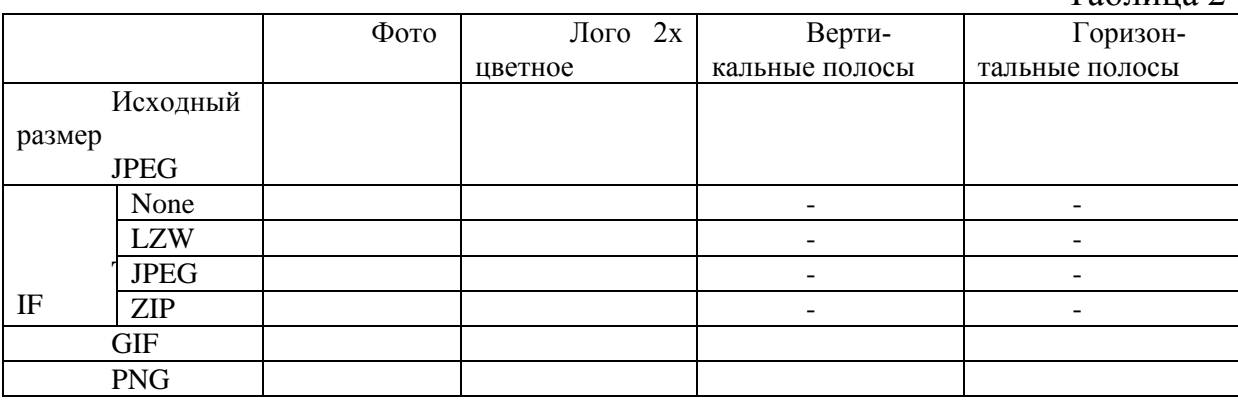

### **Контрольные вопросы**

1. Что такое алгоритм сжатия?

2. Какие бывают алгоритмы сжатия относительно потери данных?<br>3. Какие разновидности алгоритмов сжатия относительно их прин

3. Какие разновидности алгоритмов сжатия относительно их принципа работы вы знаете?

4. Какой вид компрессии «жмет» сильнее всех?<br>5. Почему горизонтальные полосы имеют мени

5. Почему горизонтальные полосы имеют меньший размер, чем вертикальные?

### САМОСТЯТЕЛЬНАЯ РАБОТА №3 ФОРМАТЫ ВЕКТОРНОЙ ГРАФИКИ

Цель: ознакомиться с форматами векторной графики, выявить разницу между ними.

### Краткие теоретические сведения

Если для растровой графики чаще всего используются форматы jpg (jpeg), png, bmp, gif, то для векторной графики набор форматов несколько иной. Список форматов для векторной графики довольно велик, поэтому вам предлагается ознакомиться с более распространенными из них.

#### 1.  $AI$

Одним из популярных форматов является формат аі, создаваемый программой Illustrator от известной корпорации Adobe. У данной программы большое число версий, последняя на сегодня - это десятая. К сожалению, формат ai каждой новой версии несовместим с более старыми версиями, что означает, например, файл, сохраненный в версии Ad.Illustrator 9 может быть открыт в более новой версии программы (10, CS, CS2 и т.д.), но не может быть открыт в более старой версии программы (Ad.Illustrator 8, 7, 6 и т.д.), хотя с десятой версии поддерживается возможность импорта файлов более новых версий. Формат обеспечивает очень высокое качество рисунков, но по ряду параметров плохо совместим другими программами (например, различные эффекты  $\mathbf{c}$ Ad.Illustrator и градиентная заливка могут не передаваться в другие форматы).

#### $2^{\circ}$ **CDR**

Этот формат принадлежит фирме Corel и является внутренним форматом векторного редактора CorelDRAW, по своему функционалу схожему на Ad.Illustrator. У CorelDraw, также как и у Ad.Illustrator, большое число версий -CorelDraw 3, CorelDraw 4, CorelDraw 5 и т.д. И также формат cdr каждой новой версии несовместим с более старыми версиями и другими векторными программами и редакторами. В версиях CorelDraw старше 9-ой окончательно устранены недостатки при открытии файлов CDR, присутствующие в более ранних версиях программы. В файлах этих версий применяется раздельная компрессия для векторных и растровых изображений, могут внедряться шрифты, используется многослойность.

При работе в CorelDRAW также используются форматы CDT (отличается от формата CDR лишь тем, что в нем хранятся файлы шаблонов документов), **CDX** (отличается от формата CDR меньшим размером файла документов, благодаря использованию сжатия информации при ее сохранении), ССМ (для обмена между различными приложениями, работающими под Windows с поддержкой цветов RGB), CLK (формат программы создания видео клипов Corel R.A.V.E.), **CMX** (файловый формат, поддерживающий векторную, растровую и текстовую информацию, а также цвета RGB, CMYK и Pantone), CPX (формат программы Corel ArtShow 5) и CSL (предназначенный для хранения библиотек символов, формируемых в CorelDRAW X3).

DES, DSF, DRW - это собственные форматы программы векторной графики CorelDESIGNER разных версий Например, DRW - формат версии Micrografx Designer 2.X и 3.X, работающих под Windows, а DSF - Micrografx Designer 6.0.

#### $\overline{3}$ . **DXF**

Векторный формат DXF поддерживают все программы автоматизированного проектирования: начиная с пакета AutoCAD компании Autodesk. Однако из-за его сложности некоторые приложения "умеют" только читать DXF-файлы и не способны сохранять данные в этом формате. В DXF реализованы многие возможности, отсутствующие в большинстве других форматов, например хранение трехмерных объектов. Необходимо отметить наличие прекрасного встроенного кодировщика текста.

#### $\overline{4}$ . **EPS**

Универсальный векторный формат файлов, поддерживаемый большинством векторных редакторов - CorelDraw, Ad.Illustrator, Adobe FreeHand и различными узкоспециализированными программами. EPS возник в результате сотрудничества компаний Adobe Systems и Altsys в целях создания технологии, позволяющей приложениям работать с PostScript-изображениями (PostScript универсальный, не зависящий от платформы язык описания страницы, разработанный фирмой Adobe Systems).

Формат имеет много версий и, к сожалению, каждая программа поддерживает его только до опеределенной версии (например, CorelDraw поддерживает только версии до EPS 7). Благодаря своей надежности, совместимости со многими программами и платформами и большой совокупности настраиваемых параметров формат EPS выбирают большинство разработчиков программного и аппаратного обеспечения. Данный формат обеспечивает очень высокое качество рисунков и в Интернете для скачивания большинство изображений представлено именно в EPS.

#### 5. FLA, FH

FLA - это формат исходных Flash-файлов, созданных в Adobe Flash (бывш. Macromedia Flash). А векторный формат FH с порядковым номером версии также принадлежит фирме Adobe и является внутренним форматом векторного редактора FreeHand.

#### 6. **PDF**

Еще один формат от монстров графики — фирмы Adobe.

Первоначально он проектировался как компактный формат электронной документации, но в последнее время все больше используется для передачи по сети графических изображений и смешанных документов, содержащих и текст, и графику.

Формат PDF является в полной мере независимым форматом. В его текстовой части множество шрифтов, которые находятся непосредственно в документе, а графические иллюстрации используются любого типа (векторные или растровые). Поэтому файл PDF на любом компьютере будет выглядеть так, как задумал его автор.

Векторный формат PDF (Portable Document Format — "переносимый формат документов") — это еще одна возможность языка PostScript, позволяющего передавать и просматривать в одной программе полный макет страницы с иллюстрациями, как векторными, так и пиксельными, шрифтами, гипертекстовыми ссылками, звуками и анимационными фрагментами.

#### $7<sub>1</sub>$ **PICT**

Данный формат разработан компанией Apple Computer для использования на платформе Macintosh и в настоящее время поддерживается практически любым приложением под Macintosh, так или иначе работающим с графикой. Формат РІСТ дает возможность сохранять как векторные, так и растровые иллюстрации. Из-за своей сложности этот формат не часто поддерживается приложениями, работающими на других платформах. Еще одним его недостатком является отсутствие алгоритма сжатия цветных иллюстраций с глубиной цвета 8 разрядов.

### 8. TGA (Targa)

Разработчиком ТGA является отделение EPI Center компании AT&T, выделившееся в 1987 г. в независимую фирму TrueVision. TGA ориентирован на аппаратные системы с видеокартами TrueVision, адаптированные к платформам Windows и Macintosh и способные захватывать видеосигналы в стандартах NTSC и PAL, а затем сохранять их в оцифрованном виде. Это обусловило большую популярность формата в мире анимационной графики и редактирования видеоизображений, несмотря на то, что он остается аппаратно-зависимым. Список приложений, поддерживающих ТGA, насчитывает более 200 наименований и сегодня формат TGA широко используется в программах редактирования как векторных, так и растровых изображений в тех случаях, когда необходимо сохранить информацию с глубиной 32 разряда на точку.

### 9. SWG, SVGZ

Этот формат представляет собой открытый стандарт, не являющийся чьей-либо собственностью. Он основан на XML язык разметки и предназначен для описания двухмерной векторной графики. Формат поддерживается многими веб-браузерами и может быть использован при оформлении веб-страниц. К

сожалению, формат не обеспечивается высокого качества в отношении сложных рисунков и имеет ограничения по сфере своего использования.

SVGZ отличается от предыдущего формата SVG сжатием информации при ее сохранении.

### 10. **SWF**

Формат SWF имеют файлы flash-анимации, созданные с помощью Adobe Flash или другой программы для разработки flash-приложений. Флеш-ролики могут содержать как обычный текст, так и векторные, растровые изображения, 3D-графику (ограниченно), аудио, видео, сценарии на языке ActionScript.

Файлы SWF можно открыть программой Adobe Flash Player или с помощью практически любого web-браузера, который поддерживает технологию Flash. Для воспроизведения flash-приложений браузерами иногда необходима дополнительная установка подключаемого модуля Adobe Flash (если он не включен в установочный пакет).

### 11. **WMF**

WMF является аналогом формата PICT в среде Windows и подходит для хранения векторных и растровых файлов и их последующего вывода, как на экраны мониторов, так и на печатающие устройства. Несмотря на то, что формат WMF разработан для среды Windows, он поддерживается графическими программами на многих других платформах и часто используется для обмена данными с Windows-приложениями.

Формат WMF оказывается более удобным, чем, например, EPS, когда необходимо вставить рисунки в документ, созданный в текстовом редакторе или программе верстки, а затем вывести его на экран монитора или распечатать на принтере, не поддерживающем язык PostScript. К сожалению, формат не обеспечивает высокое качество для сложных рисунков и имеет очень ограниченное число поддерживаемых эффектов, зато поддерживается рядом веб-браузеров и часто используется при оформлении веб-страниц.

Выше перечислены не все форматы, использующиеся нынче для векторной графики, а лишь часть из них. На самом деле их намного больше и все они имеют свое предназначение. Данная информация дана вам для ознакомления с основными форматами векторной графики, чтобы вы имели хотя бы небольшое представление обо всем разнообразии мира векторной графики.

### **Ход выполнения работы**

Сравнить три векторных формата: AI, EPS, PDF; по:

- размеру
- качеству изображения

Полученные результаты оформить в таблицу.

### Контрольные вопросы

В чем разница между векторными и растровыми форматами?  $\mathbf{1}$ .

 $\overline{2}$ . Назовите самые популярные форматы векторной графики?

3. Какой формат векторной графики наиболее удобен в использовании и почему?

### САМОСТОЯТЕЛЬНАЯ РАБОТА №4 **3D ФОРМАТЫ**

Цель: ознакомиться с форматами 3D графики, выявить разницу между ними.

### Краткие теоретические сведения

### **STL**

Разработчик: Albert Consulting Group

Расширение STL в первую очередь связано с форматом стереолитографии для 3D моделирования, прототипирования и для использования в 3D принтерах. Формат STL был разработан Albert Consulting Group (сейчас это Albert-Battaglin Consulting Group) для 3D систем в 1987 году для продвижения 3D CAIIP моделей для стереолитографических аппаратных (SLA) машин.

\*.STL файл описывает только геометрию поверхности 3D-объекта без представления цвета, текстуры или других атрибутов САПР модели. Она существует как в двоичном формате, так и в формате ASCII (поэтому размер файлов может отличаться очень сильно) и, вероятно, многие варианты форматов существуют и были созданы на протяжении многих лет. Файлы STL, созданные в текстовом формате можно открыть Блокнотом или любым другим текстовым редактором.

Большинство САПР программ, которые имеют дело с 3D-моделями, поддерживают функцию экспорта в STL, например, SolidWorks, AutoCAD, 3D Studio Max и т.д.

### **3DS MAX**

Разработчик: Autodesk

Файл, содержащий 3D изображение фактически является стандартом для передачи 3D моделей между программами. Формат содержит данные о сетке, материальные атрибуты, сглаженные данные группы, растровые ссылки, конфигурации области просмотра, расположения камеры и информацию об освещении. Может содержать данные по анимации трехмерных объектов.

3DS - старый формат, пришедший еще с DOS версии программы и постепенно вытесняемый форматом МАХ.

### **DWG**

DWG (от англ. Drawing — чертеж) — бинарный формат файла, используемый для хранения двухмерных (2D) и трёхмерных (3D) проектных данных и метаданных.

Разработчик: Autodesk

Чертеж, или набор чертежей, созданный системой автоматизированного проектирования (CAIIP) Autodesk AutoCAD.

Помимо Автокада, формат .DWG является основным форматом для многих других САПР-программ, таких как IntelliCAD и nanoCAD.

Форматы файлов .DWS и .DWT также являются разновидностями формата .DWG. А формат.DXF - это его ASCII-версия.

На сегодня DWG является, пожалуй, самым распространённым форматом для хранения и передачи чертежей.

### Ход выполнения лабораторной работы

Сравнить файлы в форматах STL, DWG и 3ds по следующим критериям:

- $1<sub>1</sub>$ Размер
- 2. В каком виде хранится?
- $\overline{3}$ . Возможность встраивания мультимедийного контента

### САМОСТОЯТЕЛЬНАЯ РАБОТА № 5 **TEMA: СРАВНЕНИЕ PDF И DJVU**

Цель: изучить форматы PDF и DjVu, выявить разницу между ними.

### Краткие теоретические сведения

**DjVu** (от фр.  $d\acute{e}i\grave{a}$  vu — «уже виденное») — технология сжатия изображений с потерями, разработанная специально для хранения сканированных документов — книг, журналов, рукописей и прочее, где обилие формул, схем, рисунков и рукописных символов делает чрезвычайно трудоёмким их полноценное распознавание. Также является эффективным решением, если необходимо передать все нюансы оформления, например, исторических документов, где важное значение имеет не только содержание, но и цвет и фактура бумаги; дефекты пергамента: трещинки, следы от складывания; исправления, кляксы, отпечатки пальцев; следы, оставленные другими предметами и т. д.

Изначально технология была разработана Яном Лекуном, Леоном Боту и Патриком Хеффнером в АТ&T Labs с 1996 по 2001 годы. DjVu стал основой для нескольких библиотек научных книг. Он довольно популярен, и в нём делается большое количество разных документов.

Формат оптимизирован для передачи по сети таким образом, что страницу можно просматривать ещё до завершения загрузки файла. DjVu-файл может содержать текстовый (OCR) слой, что позволяет осуществлять полнотекстовый поиск по файлу. Кроме того, DjVu-файл может содержать встроенное интерактивное оглавление и активные области — ссылки, что позволяет реализовать удобную навигацию в DjVu-книгах.

Portable Document Format (PDF) — межплатформенный формат электронных документов, разработанный фирмой Adobe Systems с использованием ряда возможностей языка PostScript. В первую очередь предназначен для представления полиграфической продукции в электронном виде. Для просмотра существует множество программ, а также официальная бесплатная программа Adobe Reader. Значительное количество современного профессионального печатного оборудования имеет аппаратную поддержку формата PDF, что позволяет производить печать документов в данном формате без использования какоголибо программного обеспечения. Традиционным способом создания PDFдокументов является виртуальный принтер, то есть документ как таковой готовится в своей специализированной программе — графической программе или текстовом редакторе, САПР и т. д., а затем экспортируется в формат PDF для распространения в электронном виде, передачи в типографию и т. п.

Формат PDF позволяет внедрять необходимые шрифты (построчный текст), векторные и растровые изображения, формы и мультимедиа-вставки. Поддерживает RGB, CMYK, Grayscale, Lab, Duotone, Bitmap, несколько типов сжатия растровой информации. Имеет собственные технические форматы для полиграфии: PDF/X-1a, PDF/X-3. Включает механизм электронных подписей для защиты и проверки подлинности документов. В этом формате распространяется большое количество сопутствующей документации.

### Ход выполнения лабораторной работы

Сравнить файлы в форматах PDF и DjVu по следующим критериям:

- 1. Размер
- $\overline{2}$ . В каком виде хранится?
- $\overline{3}$ . Возможность встраивания мультимедийного контента

### Контрольные вопросы

- Для чего обычно используется формат DiVu?  $1.$
- $\overline{2}$ . В чем удобство использования формата PDF?
- $3.$ В чем разница между этими форматами?

### **БИБЛИОГРАФИЧЕСКИЙ СПИСОК**

1. Радкевич Я.М., Схиртладзе А.Г. Метрология, стандартизация и сертификация: Учебник для бакалавров / Я.М. Радкевич, А.Г. Схиртладзе.-5-е изд., перераб. и доп.- М.: Юрайт, 2012.-813с.

2. Никифоров А.Д. Взаимозаменяемость, стандартизация и технические измерения: учебное пособие для вузов / А.Д. Никифоров.-4-е изд., стер.- М.: Высш. Школа, 2007.-510 с.

3. Афанасьев А.А. Взаимозаменяемость: учебник для вузов, допущено УМО / А.А. Афанасьев; А.А. Погодин, 2010.- 351с.

4. Арустамов Х.А. Сборник задач по начертательной геометрии. / Х.А. Арустамов. - М.: Машиностроение, 1978. 376 с.

5. Бубенников А. В. Начертательная геометрия (задачи для упражнений). / А.В. Бубенников. - М.: Высшая школа,1981.263 с.

6. Гордон В.О. Курс начертательной геометрии./ В.О. Гордон, М.А. Семенцов-Огиевский. - M.: Высшая школа, 2007. 272 с.

7. Гордон В.О. Сборник задач по начертательной геометрии. / В.О .Гордон, Ю.Б. Иванов, Т.Е. Солнцева. - M.: Наука, 1971. 367 с.

8. Фролов С.А. Начертательная геометрия. / С.А. Фролов. – M.: Машиностроение, 1983. 312 с.

9. Фролов С.А. Сборник задач по начертательной геометрии. /. С.А. Фролов. - M.: Машиностроение, 1980. 287 с.

### **ОГЛАВЛЕНИЕ**

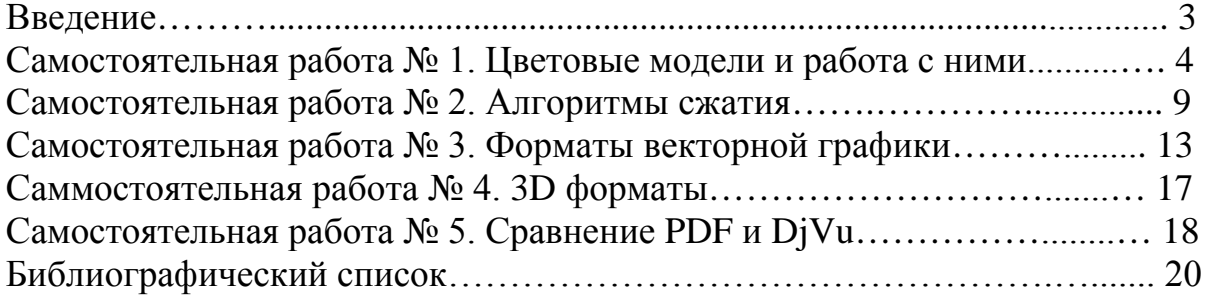

### **КОМПЬЮТЕРНАЯ ОБРАБОТКА ИЗОБРАЖЕНИЙ**

### **МЕТОДИЧЕСКИЕ УКАЗАНИЯ**

к выполнению самостоятельных работ для студентов направления 54.03.01 «Дизайн» (профиль «Промышленный дизайн») всех форм обучения

> **Составители: Кузовкин** Алексей Викторович **Суворов** Александр Петрович **Золототрубова** Юлия Сергеевна

Издается в авторской редакции

Подписано к изданию 15.11.2021. Уч.-изд. л. 1,3.

ФГБОУ ВО «Воронежский государственный технический университет» 396026 Воронеж, Московский просп., 14